**German Digital Kinderuniversity Faculty:** *Technology* **(Technik): Lecture:** *Internet Games* **(Internetspiele)** 

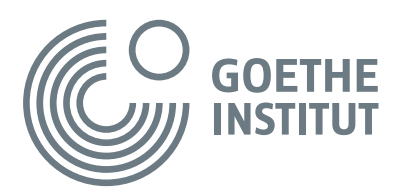

## **Content**

- Internet games From the idea to the final product
- Creating a flip book

#### **Target group**

- Children ages 10 to 12
- Level: A1+ / A2

## **Language goals**

The children will be able to

- Understand a short (technical) film
- Find precise information in a text
- Expand their passive and active vocabulary
- Understand technical terminology in context
- Understand and answer simple thematic questions
- Formulate their ideas/opinions using simple verbal tools
- Use and develop learning strategies (make conjectures, tell a story with the help of pictures, and correctly spell words)
- Create a flow diagram in a group
- Understand and follow instructions

#### **Word bank**

*Redaktion* (editorial office), *testen* (test), *Internetspiel* (Internet game), *das Spiel funktioniert* (the game works), *das Spiel macht Spaß* (the game is fun), *Ideen sammeln* (collect ideas), *Ich habe eine Idee* (I have an idea), *Ich finde die Idee prima* (I like the idea), *Zeichentrickfilm* (animated movie), *Trickfilmzeichner* (animation artist), *eine Zeichnung machen* (make a drawing), *zeichnen* (to draw), *eine Skizze machen* (make a sketch), *Scanner* (scanner), *in den Computer einscannen* (scan into the computer), am Computer sitzen (sit at the computer), *sich bewegen* (to move), *programmieren* (to program), *Programmierer* (programmer), *Geräusch* (noise)

## **Materials**

- Laptop and projector
- Audio speakers
- Blackboard and blu-tack/whiteboard and magnets
- Guessing game INTERNET GAMES
- Strips of paper in two colors or strips of white paper and pens in two colors
- Roll of brown paper
- Glue
- Sheets of standard letter paper for the flip book
- Scissors
- Pens
- Stapler
- Students' portfolios

## **Materials for printing and/or copying**

- Images of the people in the film
- *Internet games* (Internetspiele) worksheet
- *Internet games* (Internetspiele) word bank (printed on legal paper)
- My word bank sheet *Internet games* (Internetspiele*)*
- *Now I know* (Ich kann schon) questionnaire

## **Duration**

#### 3x45 minutes

Based on a concept by Andreas Schmiedecker Developed by Bernadett Veress Technical proofreading by Dr. Edit Morvai Translated by Sally Hudson Dill

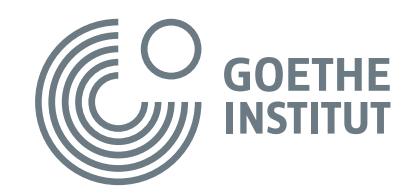

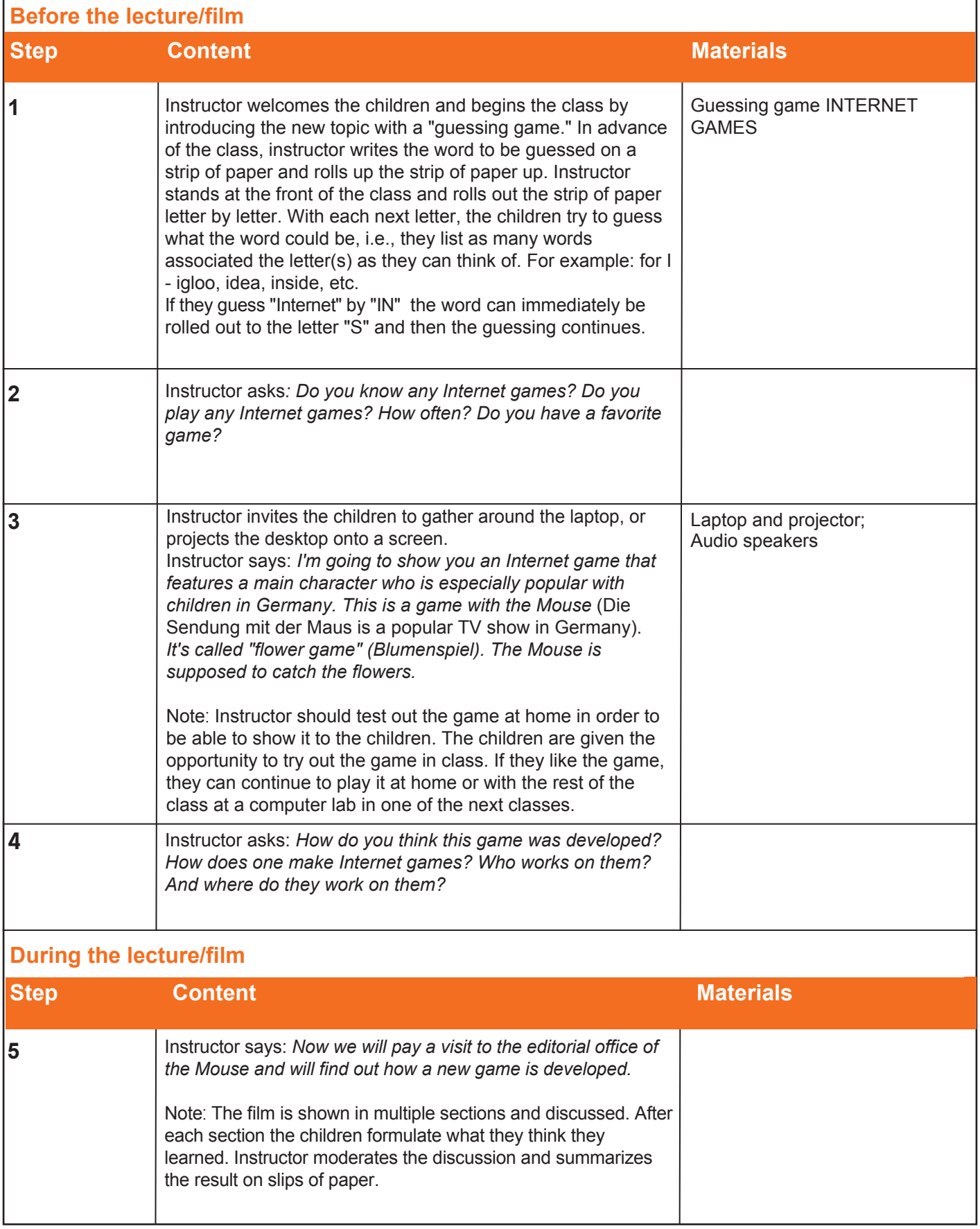

## **German Digital Kinderuniversity Faculty:** *Technology* **(Technik): Lecture:** *Internet Games* **(Internetspiele)**

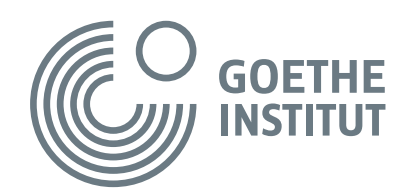

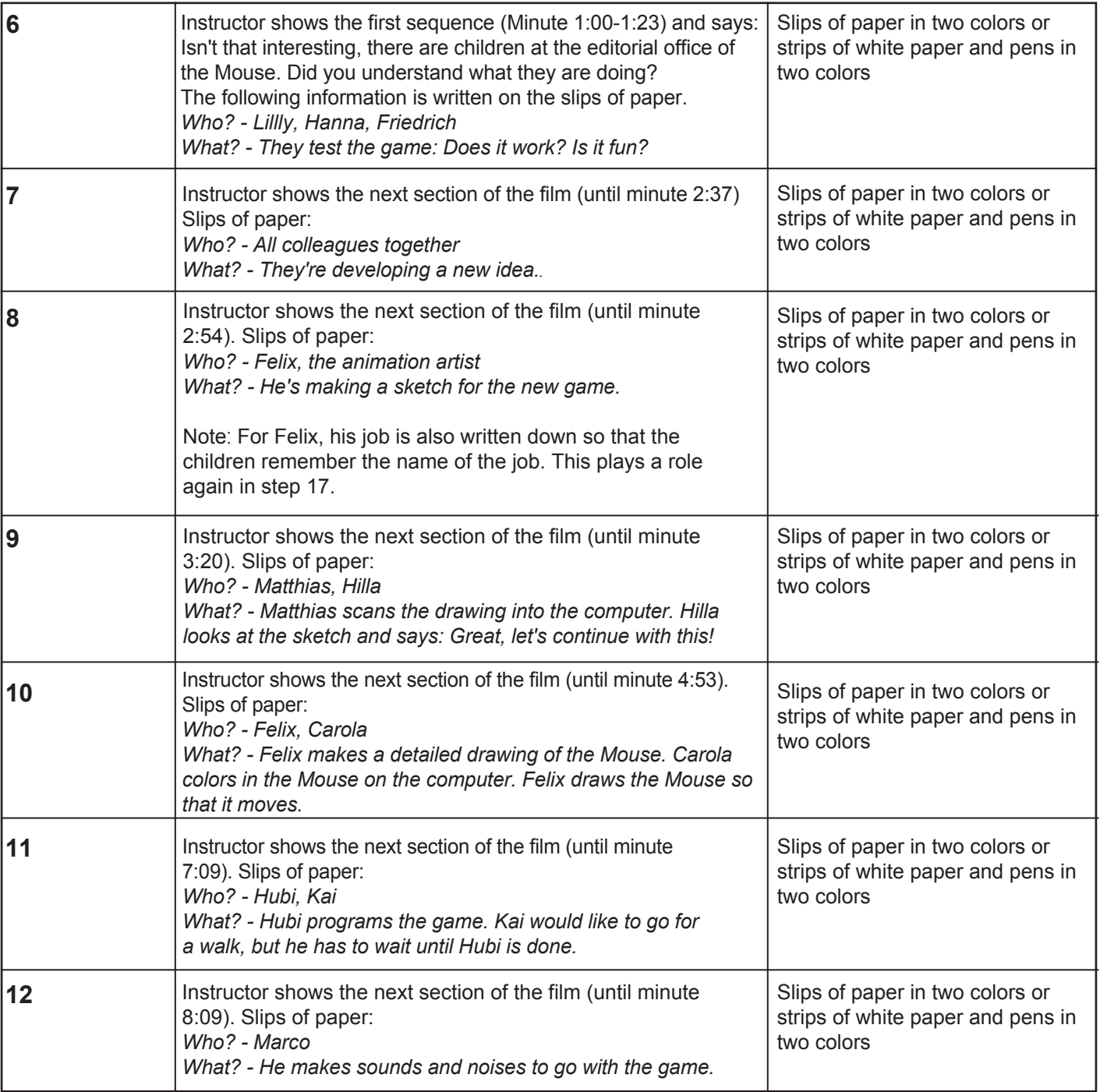

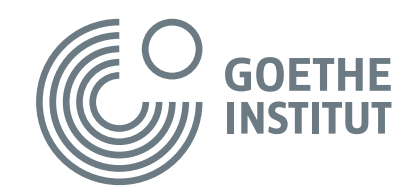

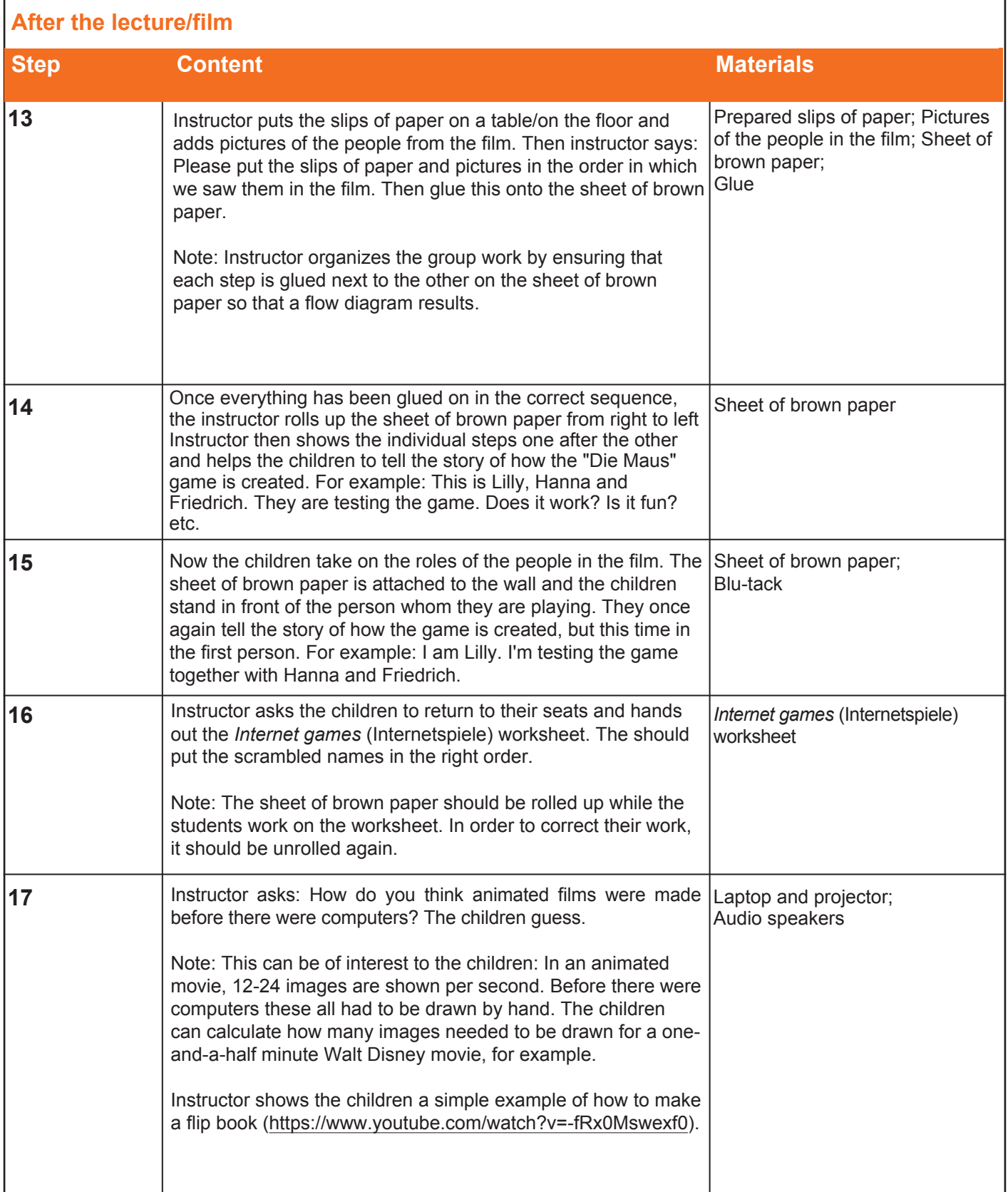

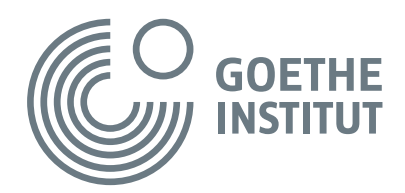

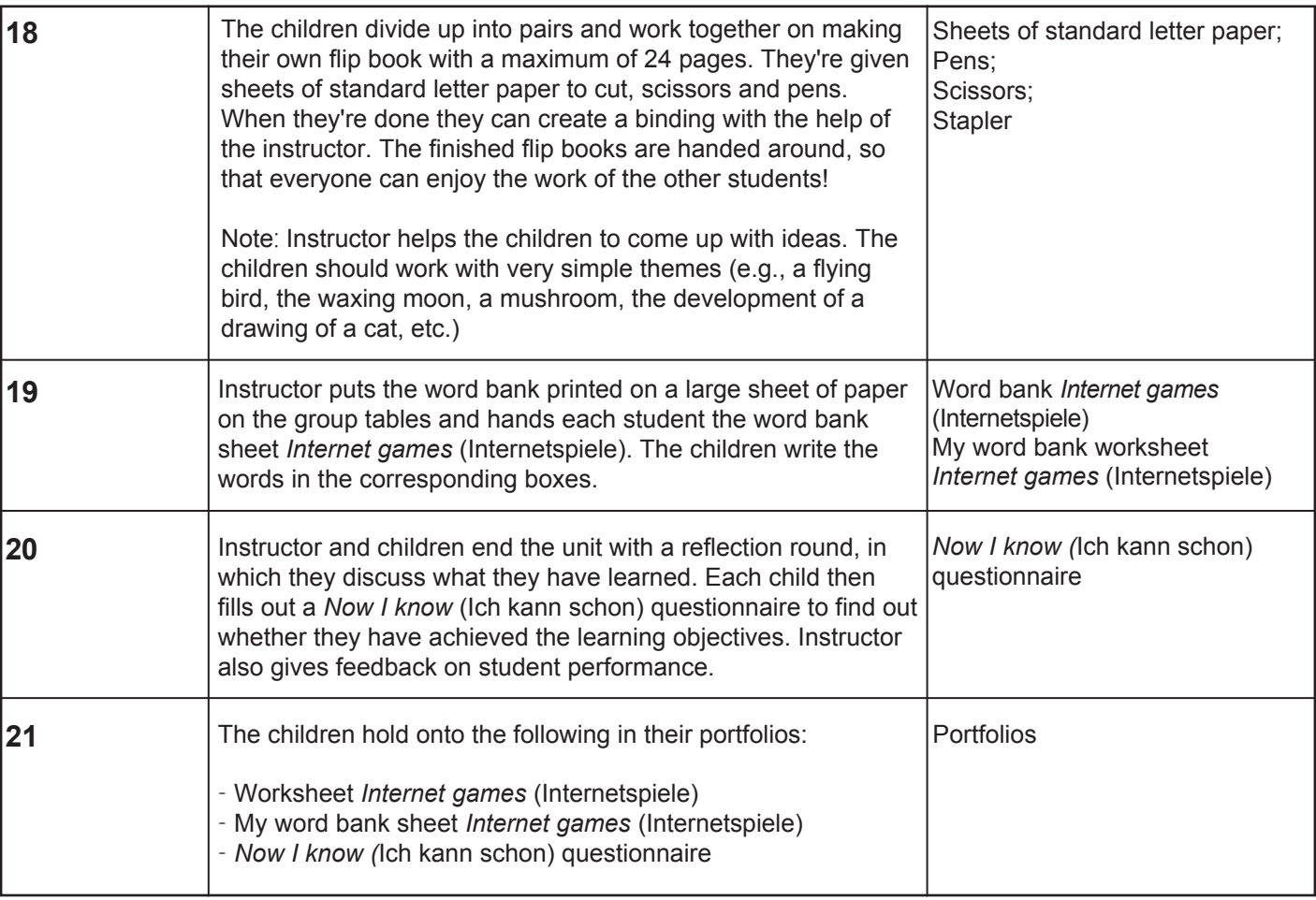

# **Further ideas for subject matter or CLIL teaching (Technology, Art):**

- Visit an animation studio, hold conversations with specialists
- Create an animated film with the help of a computer program

(http://www.geizkragen.de/magazin/empfehlenswerte-seiten/trickfilmfabrik-im-internet/28969.html)

- "Stop motion" project (Ideas for this can be found, as an example, at: https://www.ikitmovie.com/stopmotion-ideas-for-beginners/)
- Conduct a survey of the class/school of the best animation movies and present the result with short film sequences and commentary on the films
- Organize a Mouse games tournament select a game/a few games for the tournament from the webpage www.wdrmaus.de/spiele/

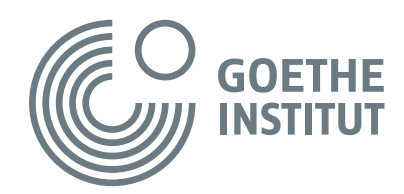

#### **Suggestion for the children at the end of the learning scenario**

At the very end, the children gather around a computer or the instructor projects a computer desktop onto a screen. They look at the home page of the German Digital Kinderuniversity together. The instructor explains to the children that they now have completed the *Internet games* (Internetspiele) lecture in the *Technology* faculty together and draws their attention to the fact that there are many more interesting lectures in this faculty and in the *Nature* and *Humankind* faculties.

The instructor and the children click together on the At Home link and discover how the website works. As an example, the instructor logs in and goes to the lecture that they just worked through.

The instructor shows the children that the lecture begins with an introduction by Professor Einstein and Ms. Schlau and that their work is supported by Jowo and Christoph, the field researcher. Professor Einstein and Ms. Schlau also wrap up all the lectures and thereby frame the work on each theme.

The instructor explains to the children that they can re-watch the film at home and can even set the subtitles to German or English. That way, they can "catch" key words while watching and use these to collect points and solve three exercises and a bonus exercise on the film. The children can also get help from their parents or grandparents, from registering to solving the exercises. The whole family can have fun learning and everyone gradually becomes a professor at the Kinderuni.